www.jrk-nordrhein.de  $\odot$  [@jrk\\_nordrhein](http://www.instagram.com/jrk_nordrhein)  $\frac{12}{17}$  [@jrk.nordrhein](http://www.facebook.com/jrk.nordrhein)

Themenpaket 2 | Digitale Medien zielorientiert bedienen und anwenden

**Kurzanleitung –** 

Einsatz eines iPads (allgemein digitaler Hardware) in einer Gruppenstunde

Digitale Hardware, wie z.B. iPads, sind kein Muss in einer Gruppenstunde. Sie sollten auch nicht "einfach so" zum Einsatz kommen. Digitale Hardware **sollte anlassbezogen eingebunden** werden und ihr Einsatz mit einem **konkreten Projekt oder mit einer bestimmten Aufgabe** verbunden sein. Wichtig ist, dass sowohl eure Kinder und Jugendlichen als auch ihr als Jugend-/Gruppenleiter\*innen Lust auf ein Projekt habt, das den Einsatz von digitalen Medien erfordert.

Das ist der Fall? Dann haben wir hiermit eine Kurzanleitung für euch zusammengestellt, die euch bei der Nutzung digitaler Medien innerhalb einer Gruppenstunde oder eines Projektes unterstützen soll:

# **Datenschutz**

Falls ihr selbst digitale Hardware an eure Kinder/ Jugendlichen aushändigt, ist zum Schutz der Daten eurer Mitglieder und eurer eigenen Daten Folgendes zu beachten:

#### **Anmeldungen und Accounts**

# Nutzt **ausschließlich offizielle (JRK/DRK-)Accounts**, um euch für Anwendungen anzumelden.

### **Gespeicherte Bilder, Daten und Zugriffsrechte**

Prüft regelmäßig, ob sich ausschließlich Bilder, Daten und Zugriffsrechte (bspw. auf Cloud-Speicher) auf den Geräten be昀椀nden, die ihr **im Zuge eurer Arbeit für das JRK nutzt.**

## **Bluetooth und Standort**

**Deaktiviert beide Einstellungen,**

wenn sie nicht genutzt werden sollen.

# **Keine Hinterlegung von Kontodaten**

(wählt "Überspringen") sowie **Zahlungsdaten**, damit nicht unerwünschte kostenpflichtige Apps, In-App-Käufe etc. getätigt werden können.

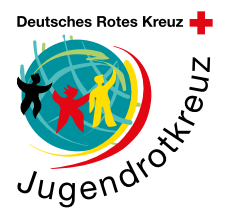

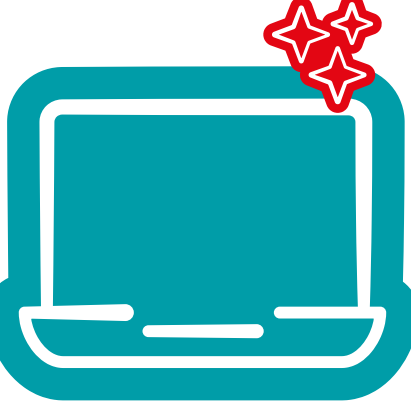

Themenpaket 2 | Digitale Medien zielorientiert bedienen und anwenden

**Kurzanleitung –** 

Einsatz eines iPads (allgemein digitaler Hardware) in einer Gruppenstunde

# **Vorbereitung**

Bevor ihr eure Gruppenstunde mit dem Einsatz von Medien startet, solltet ihr Folgendes beachten:

• Bringen die Kinder oder Jugendlichen ihr eigenes Gerät mit oder werden Geräte, z.B. beim JRK Nordrhein, ausgeliehen?

Alle Infos zum Verleih findet ihr unter:

[https://www.jrk-nordrhein.de/unser-engagement/](https://www.jrk-nordrhein.de/unser-engagement/medienpaedagogik) [medienpaedagogik](https://www.jrk-nordrhein.de/unser-engagement/medienpaedagogik)

Kümmert euch vorab um die Ausleihe oder informiert die Kinder/Jugendlichen rechtzeitig, dass sie ihre eigenen Geräte mitbringen sollen. Weist bei mitgebrachten Geräten darauf hin, dass das JRK keine Haftung für während der Gruppenstunde an privaten Geräten entstehende Schäden übernimmt.

• Überlegt euch vorab, **welche Apps ihr während eure Gruppenstunde/eures Projektes nutzen möchtet.** Informiert euch über mögliche (datenschutz) rechtliche (Alters) Einschränkungen.

• Überlegt euch einen **Rahmen und Regeln,** die bei der Nutzung der Geräte gelten sollen. Die Regeln können folgende Themenbereiche betreffen:

**Bild-/Urheberrecht, Datenschutz/Sicherheitseinstellungen, Fairness/Netiquette, Vermeidung gefährdender/nicht altersangemessener Inhalte, Ansprechpartner\*innen/Anlaufstellen bei Problemen, Einsatz der Kamera, sorgsamer Umgang mit den Geräten**

- Prüft, ob vor Ort eine **stabile Internetverbindung** zur Verfügung steht.
- Legt einen **Kinderaccount** an, um Nutzungszeiten einzuschränken, Käufe zu verhindern, anstößige (Web)Inhalte zu sperren und das Game Center zu beschränken. Wie ihr einen Kinderaccount bei Apple-Produkten einrichten könnt, erfahrt ihr hier: https://support.apple.com/de-de/HT201084 und wie ihr Funktionen beschränkt, erfahrt ihr hier: https://support.apple.com/de-de/HT201304

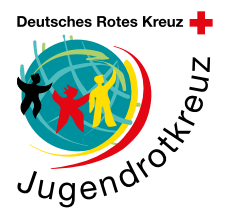

www.jrk-nordrhein.de  $\odot$  [@jrk\\_nordrhein](http://www.instagram.com/jrk_nordrhein)  $\frac{12}{17}$  [@jrk.nordrhein](http://www.facebook.com/jrk.nordrhein)

Themenpaket 2 | Digitale Medien zielorientiert bedienen und anwenden

**Kurzanleitung –** 

Einsatz eines iPads (allgemein digitaler Hardware) in einer Gruppenstunde

# **Kreatives Arbeiten mit digitaler Hardware**

In diesen Bereichen könnt ihr euch mit digitaler Hardware superkreativ austoben:

**Medienproduktion:** Produziert Fotos, Videos, Podcasts, Soziale-Medien-Formate (Posts, Storus, Reels) und Berichte für die Öffentlichkeitsarbeit innerhalb eures Jugendrotkreuz-Ortsvereins oder Kreisverbandes.

**Präsentationsmöglichkeiten:** Nutzt die Vielfalt unterschiedlicher Apps, um Inhalte kreativ und auf digitale Art und Weise zu präsentieren.

**Kollaboratives Arbeiten:** Arbeitet und gestaltet gemeinsam Ideen und (Text)Dateien – parallel und unabhängig von Zeit und Ort. Wenn bei der Gruppenstunde nicht alle Teilnehmer\*innen phusisch anwesend sind, könnt ihr euch gleichzeitig auch über Videotelefoniedienste austauschen. Holt euch hierfür Tipps aus unserer **Arbeitshilfe Videokonferenzen:**

https://www.jrk-nordrhein.de/mediathek/materialienfuer-die-paedagogische-arbeit

**Wissens- und Informationsmanagement:** Nutzt die vielfältigen Möglichkeiten des Internets, um zu recherchieren, Informationen zu sammeln, diese zusammenzutragen und selbstständig neues Wissen/neue Inhalte zu erarbeiten.

**Hinweis:** Schaut doch mal bei der

**Sammlung von digitalen, medienpädagogischen Tools für den täglichen Gebrauch in diesem Themepaket,** ob ihr eine passende App findet.

**Hinweis:** Probiert euch mit euren Kindern/Jugendlichen doch mal an der Methode - Richtig suchen und finden **(Themenpaket 2).**

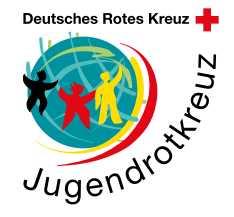

# **Info**

Damit euch das Einrichten eures JRK-iPads erleichtert wird, hat Apple ein iPad-Benutzerhandbuch erstellt. Hier wird euch Schritt für Schritt erklärt, wie ihr Basiseinstellungen an eurem Gerät vornehmen könnt: https://support.apple.com/ de-de/guide/ipad/welcome/ ipados

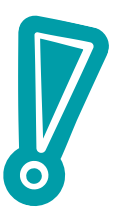